## **Opret et tag**

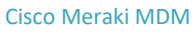

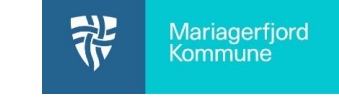

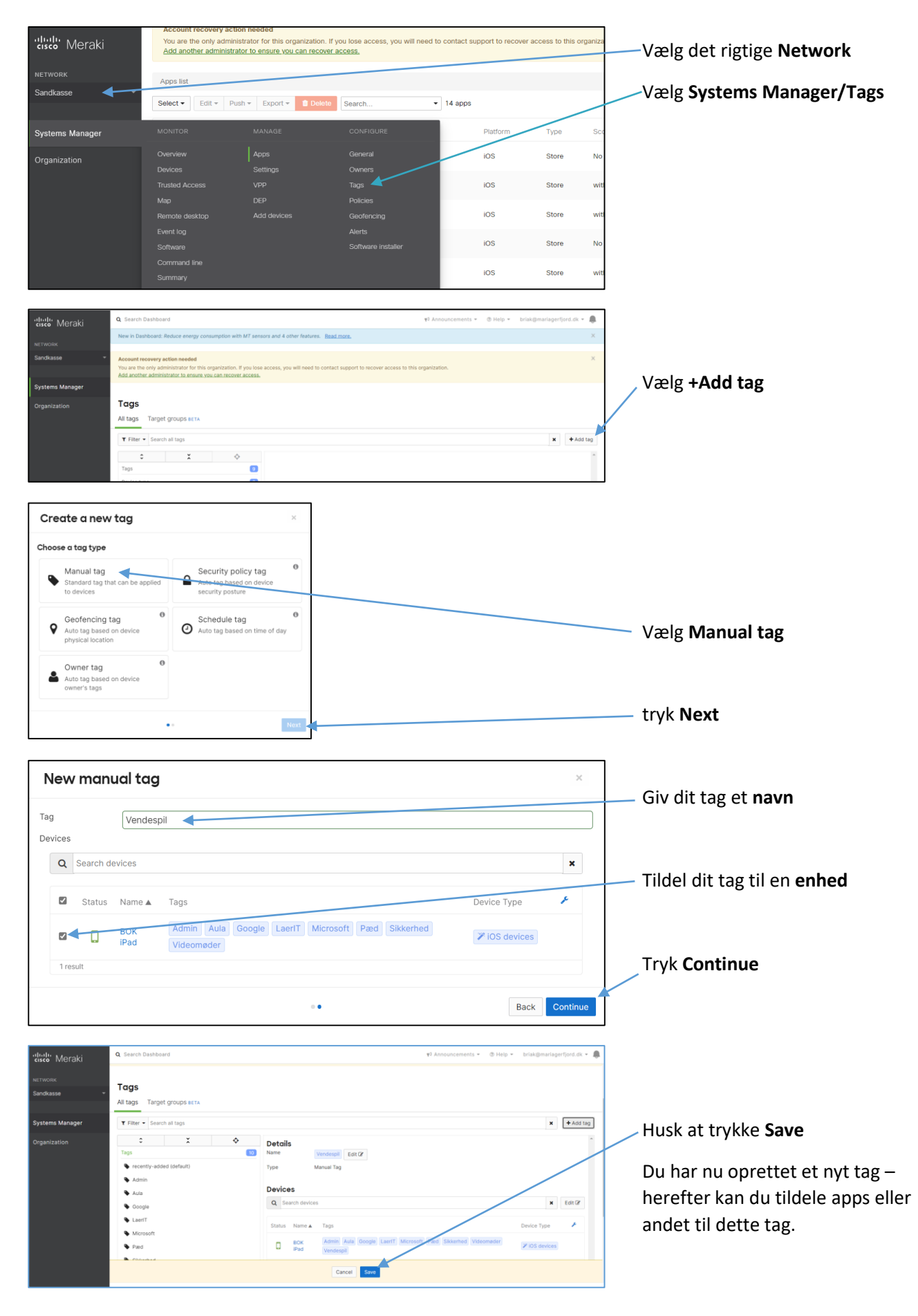